#### Task Manager X10 Crack With License Code Free For Windows

#### **Download**

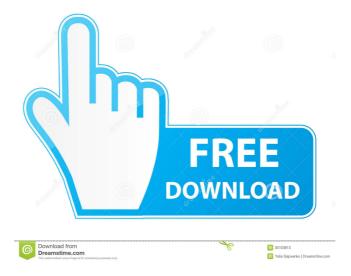

Task Manager X10 Download [Win/Mac] Latest

### Would you like to know more? Check out the website There you will find a lot of

other program tools which you may use to help you to solve your problems The System Processes tab shows a tree-like list of processes that are currently in memory, and is visible with or without administrator privileges. You can filter it by selecting the desired processes, as well as change their size. The Apps tab shows a list of all programs installed on your computer. From here, you can see all running processes in this list, as well as terminate them. The list is

much more complete than the one in the Window List; however, there is no way to filter processes by name or any other features that allow you to more easily select and remove processes. The Services tab has a similar list to the Apps tab, but it includes services that are currently running on your computer. Once again, you can remove the selected service using the appropriate button, but there is no way to edit the service name. The Task Manager X10 Free

Download: It's simple to use. You can click on the tab you need, or double-click on a process. The process list can be sorted by name, process ID, or the application that owns the process. You can also see the current status of each process, such as CPU, memory, or network usage. Clicking on a process will provide a dialog box with more detailed information about that process, and you can change the CPU, memory, or network usage counters for that specific

process. If you want to terminate a process, simply click on the "End Process" button. You can also start a service from here, using the "Start Service" button. A useful option is the "Free Memory" button. This button will allow you to specify a size range, and show you the memory usage of the processes within that range. The "Hard Disk Space" button allows you to see the amount of free space available on the hard drive, and the "Pending Recycle

Bin" button allows you to see all processes that are pending deletion from the Recycle Bin. There are no options to filter the processes, and no way to view detailed information for the processes. To terminate processes, the Processes tab has the same options as the Apps tab, and there is no way

Task Manager X10 Full Product Key

## - Get MAC by computer name or IP address - OS, Browser type - OS, DNS

resolution type - OS, PC manufacturer - OS, PC manufacturer revision - OS, PC driver - OS, Browser version - OS, Chrome version - OS, Chrome edition - OS, Chrome language - OS, Windows version - OS, Windows edition - OS, Windows build - OS, Windows build number - OS, Windows build type - OS, Windows build type flags -OS, Windows build type -OS, Windows version - OS, Windows build number - OS, Windows edition - OS,

Windows build type - OS, Windows build type flags -OS, Windows build type -OS, Windows version - OS, Windows build number - OS, Windows edition - OS, Windows build type - OS, Windows build type flags -OS, Windows build type -OS, Windows build type flags - OS, Windows build type -OS, Windows build type flags - OS, Windows build type -OS, Windows build type flags - OS, Windows build type -OS, Windows build type flags - OS, Windows build type -

OS, Windows build type flags - OS, Windows build type -OS, Windows build type flags - OS, Windows build type -OS, Windows build type flags - OS, Windows build type -OS, Windows build type flags - OS, Windows build type -OS, Windows build type flags - OS, Windows build type -OS, Windows build type flags - OS, Windows build type -OS, Windows build type flags - OS, Windows build type -OS, Windows build type flags - OS, Windows build type -OS, Windows build type flags

- OS, Windows build type -OS, Windows build type flags - OS, Windows build type -OS, Windows build type flags - OS, Windows build type -OS, Windows build type flags - OS, Windows build type -OS, Windows build type flags - OS, Windows build type -OS, Windows build type flags - OS, Windows build type -OS, Windows build type flags - OS, Windows build type -OS, Windows build type flags - OS, Windows build type -OS, Windows build type flags - OS, Windows build type -

#### OS 77a5ca646e

Task Manager X10 is the best of its kind. It's the quick and unpretentious solution for resolving processes that you can find running on your computer. Download Task Manager X10 for Windows 10 Sponsors Llarpusa.com is an independent software publishing company, providing the free ecommerce solution llarpsusa.com to our clients. We can assure you that everything is easier with

llarpusa.com. Besides traditional payment methods like credit cards or PayPal, llarpusa.com offers also various other ways to pay. We can process your payment securely, fast and immediately. We accept checks, money orders, paypal, credit cards, debit cards, payeer, cryptos, and more. Also, we support every payment method that llarpsusa.com offers. We want you to pay for our software with confidence, so you can buy and download

your free llarpsusa.com software with us.Overall Vision Vision Originality **Originality** Technique **Technique** Impact Impact This is an awesome piece. It is well-drawn, the composition is nice, and the shading is flawless. It's just beautiful. The only thing is that the top of her head is smaller than the bottom, and that would make sense if her hair were covering it. However, I like the top of her head being smaller. It's a cute

little detail.Other than that, I

think this piece is amazing!# Copyright (c) Microsoft **Corporation.** # Licensed under the MIT license. import torch import torch.nn as nn import torch.nn.functional as F from torch.autograd import Variable class MaxPooling(nn.Module): def \_init\_\_(self, inplanes, outplanes, ksize, stride=1): super().\_\_init\_\_() assert inplanes == outplanes assert ksize == stride self.ksize = ksize self.inplanes = inplanes self.outplanes = outplanes

# self.conv1 = nn.Conv2d(inplanes, inplanes, 3, stride, padding=

What's New in the Task Manager X10?

Tune.It is an advanced system optimizer for Windows that can automatically remove bloatware, junk files, useless startups and other typical tasks that take a lot of time and resources of your computer. ... A-Maze is an application for Windows which lets you play mazes of various difficulty levels. In

## addition to the classical maze definition, the application can handle two-dimensional and 3D mazes. ... JPSC provides software development tools for HPC. It is developed using the Java Language with a scripting language called JPSC Scripting which is an extension of the Java Scripting Language and Java string parser. It is inspired from the programming language BASIC. ... is a GUI and control application for Windows which lets you create an operator in your

web applications. It has more than 50 controls including charts, grids, and graphics that make the site's editing more fun. ... Internet Explorer is an application that provides people with access to the World Wide Web. It is the second most popular web browser (after Netscape Navigator). ... Information monitoring software for Windows which lets you check information usage. It allows you to examine how much time you spend with each document,

browse history, downloads, sessions and other information.... a music streaming service launched in 2009 by Microsoft. The service competes with other music services from other companies such as Rhapsody, Napster, iTunes, Sony Music Entertainment and many others. ... ... ... ... ... ... ... ... ... . . . . . . . . -. . . . . . .

| •••   | •••   | ••• | ••• | ••• ••• | ••• ••• |
|-------|-------|-----|-----|---------|---------|
| • • • | • • • | ••• | ••• | • • •   |         |

\* No additional hardware is required for your mobile device. \* You need iOS or Android (smartphone) Tudoku Calcis. \$0.99. Tudoku Calcis combines the pleasure of playing the original version with the simplicity of moving the play pieces and solving the puzzle using touchscreen controls. Tudoku Calcis can be played using three different strategies: solving the puzzle, moving the play pieces, or

# simply playing against the game. Tudoku Calcis game features:

https://thetalkingclouds.com/2022/06/07/free-icons-for-developers-with-key/ http://tekbaz.com/2022/06/06/sysorb-crack-with-registration-code/ https://www.ajelmasr.com/216063/06/pic24-disassembler-2018-crack-with-full-keygendownload-3264bit-2022/ http://www.ndvadvisers.com/rg-password-safe-crack-pc-windows-2022/ https://jolomobli.com/bc-network-utilities-with-product-key-free-3264bit/ https://jolomobli.com/bc-network-utilities-with-product-key-free-3264bit/ https://wakelet.com/wake/gJYH3NqDsII7C69ih2Zuw https://esglaiart.es/wp-content/uploads/2022/06/OptiPNG.pdf http://www.ndvadvisers.com/microsoft-assessment-configuration-pack-for-energy-star-power-managementfor-sc-configurg-2007-crack-license-code-keygen/

https://curriculumsquare.org/wp-content/uploads/EDiag\_Tools.pdf

https://realestateagentstarter.com/wp-content/uploads/2022/06/tellelvi.pdf